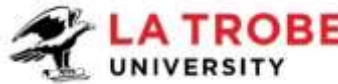

## LA TROBE La Trobe Abroad FAQS-SOMSAS

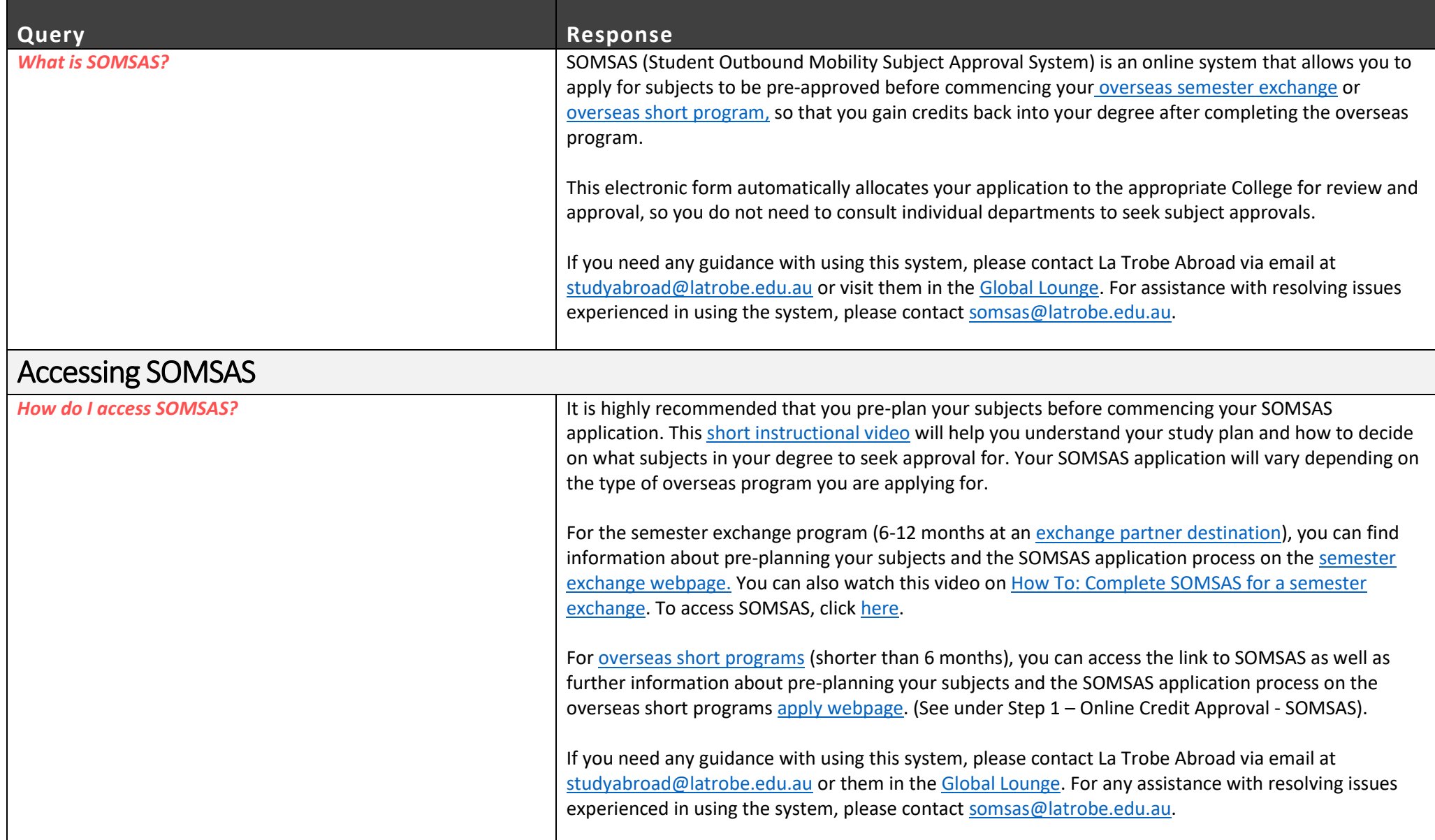

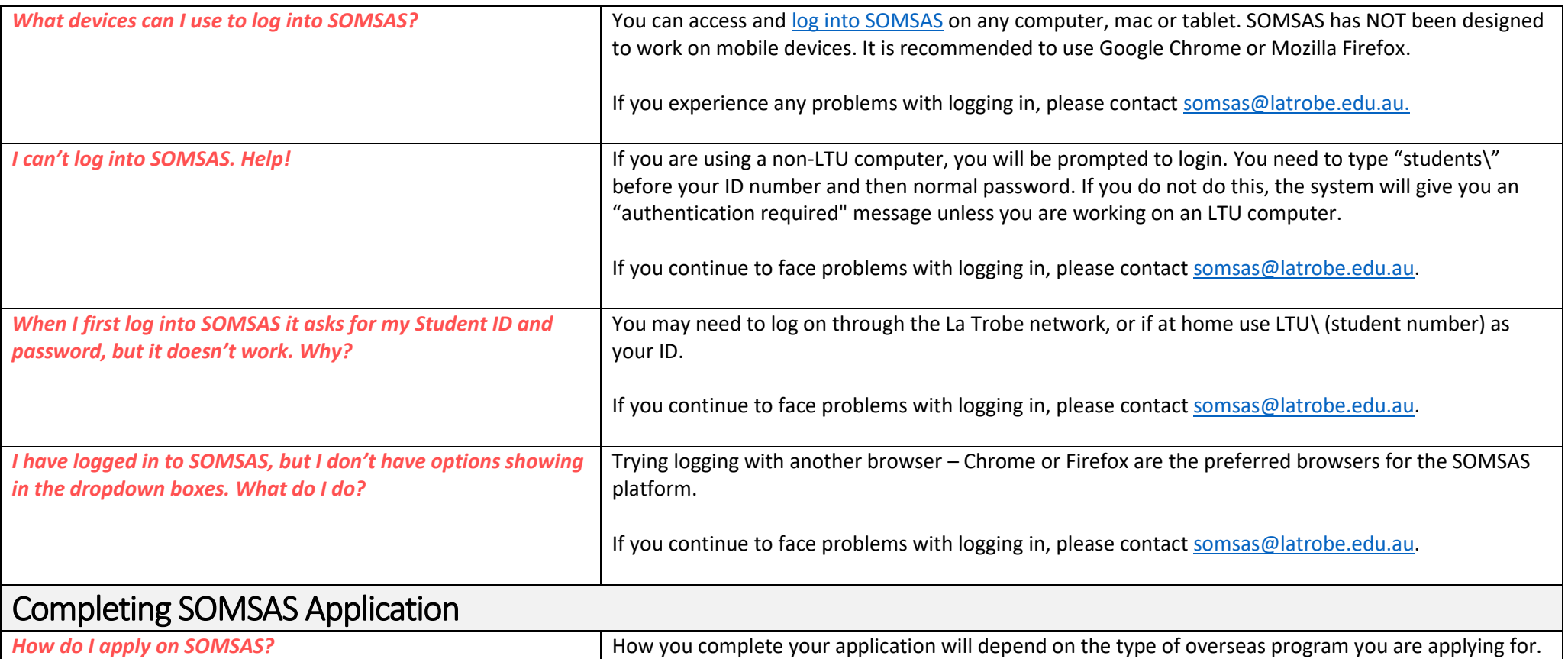

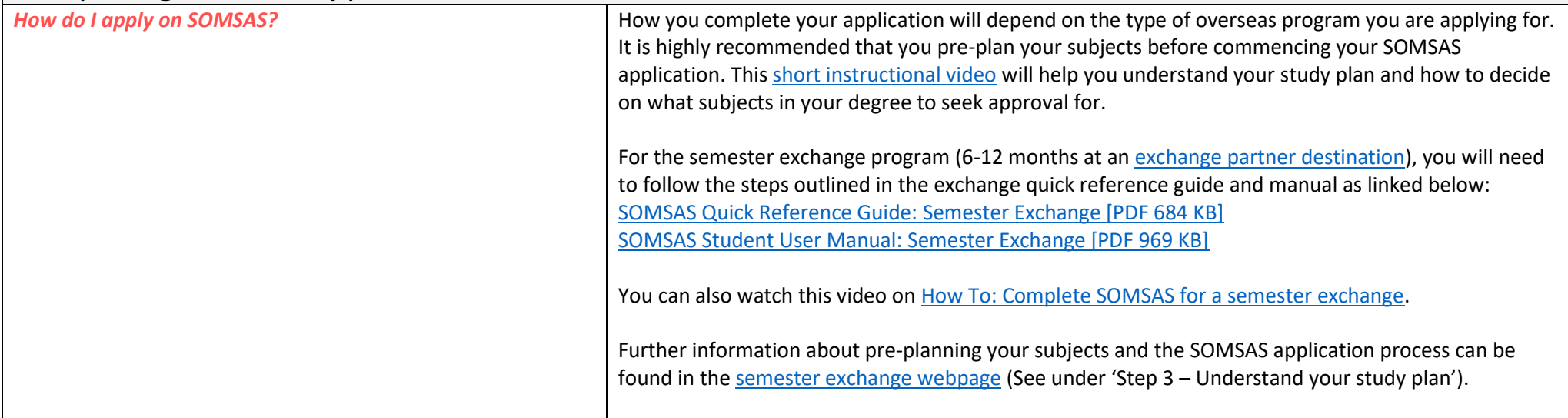

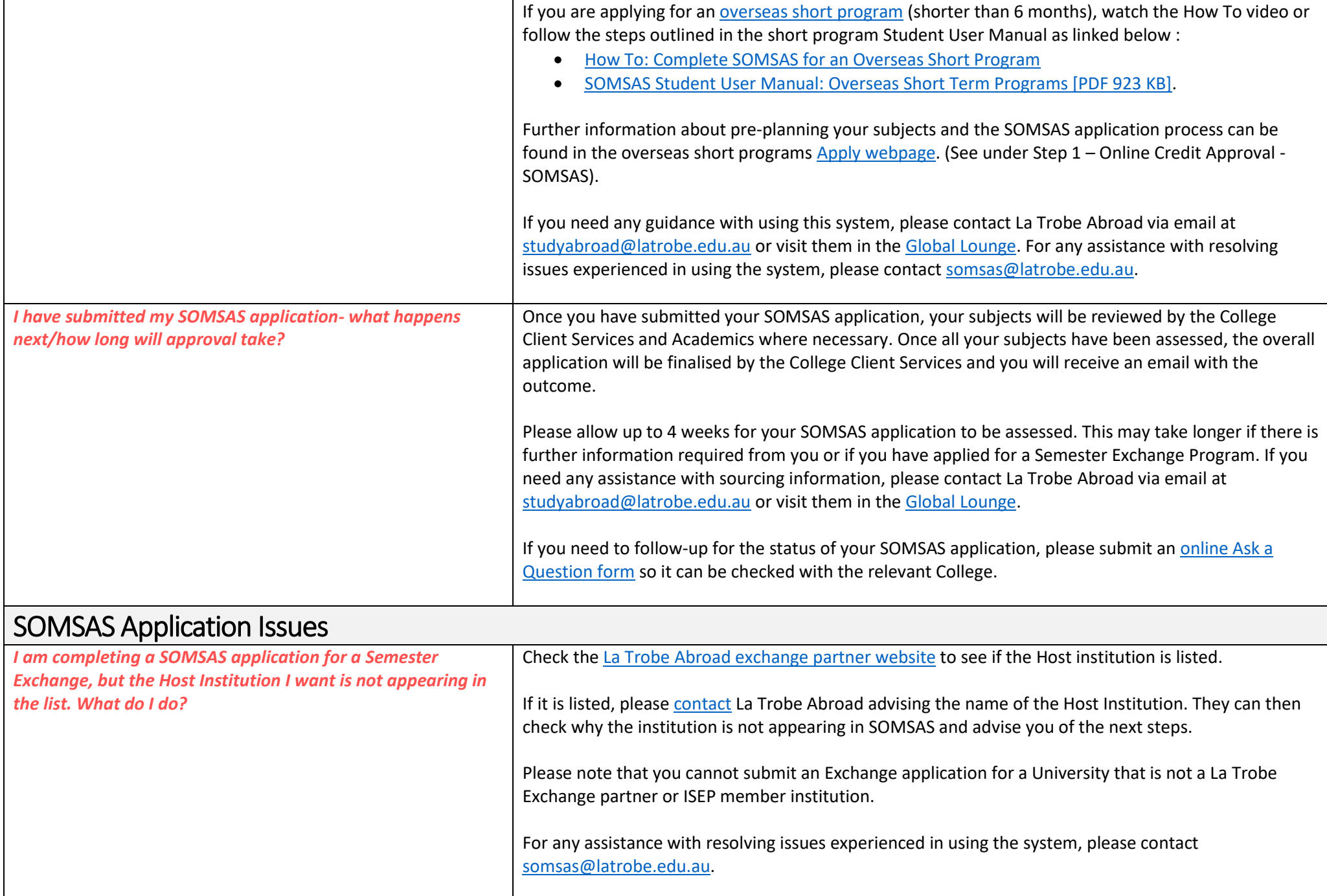

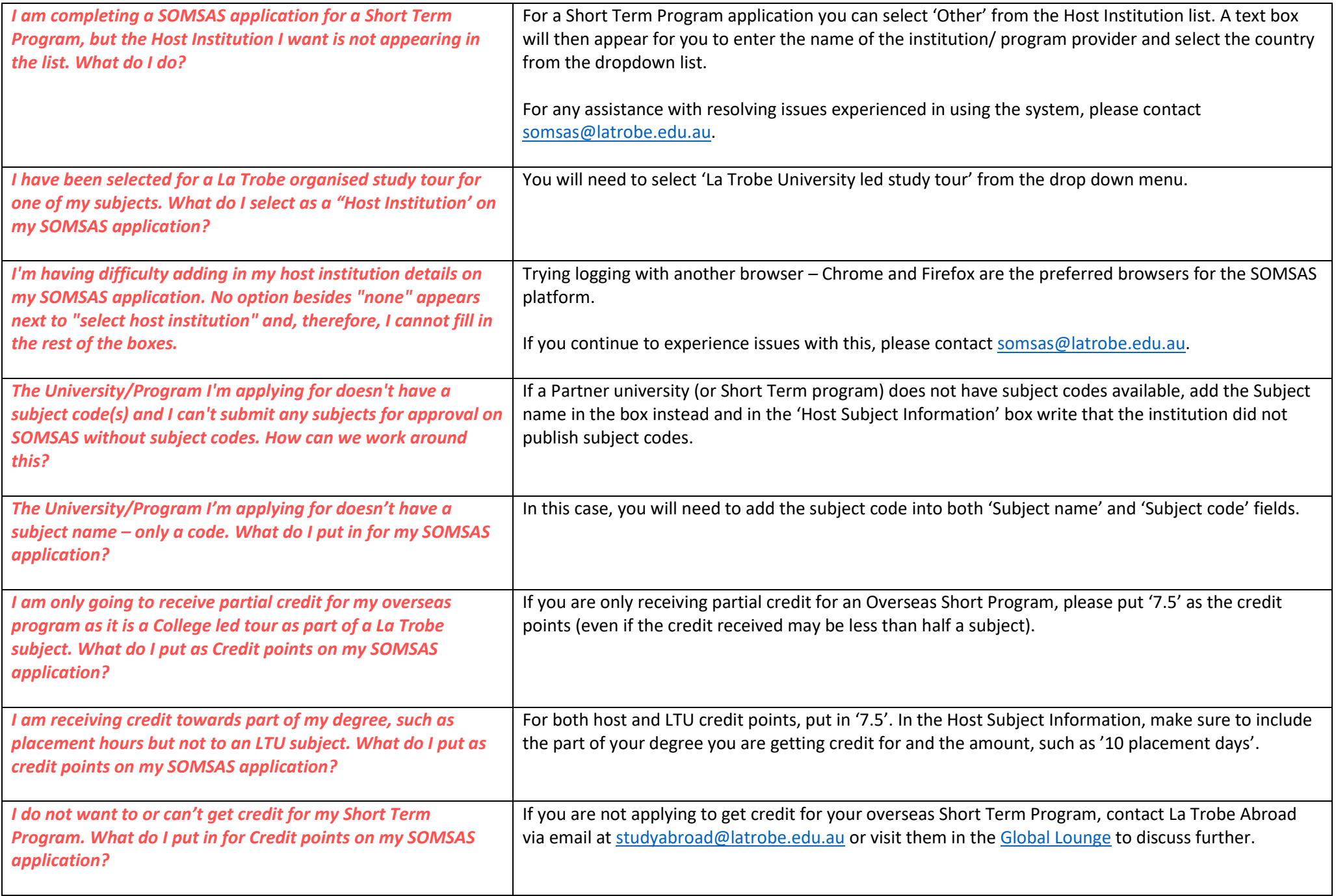

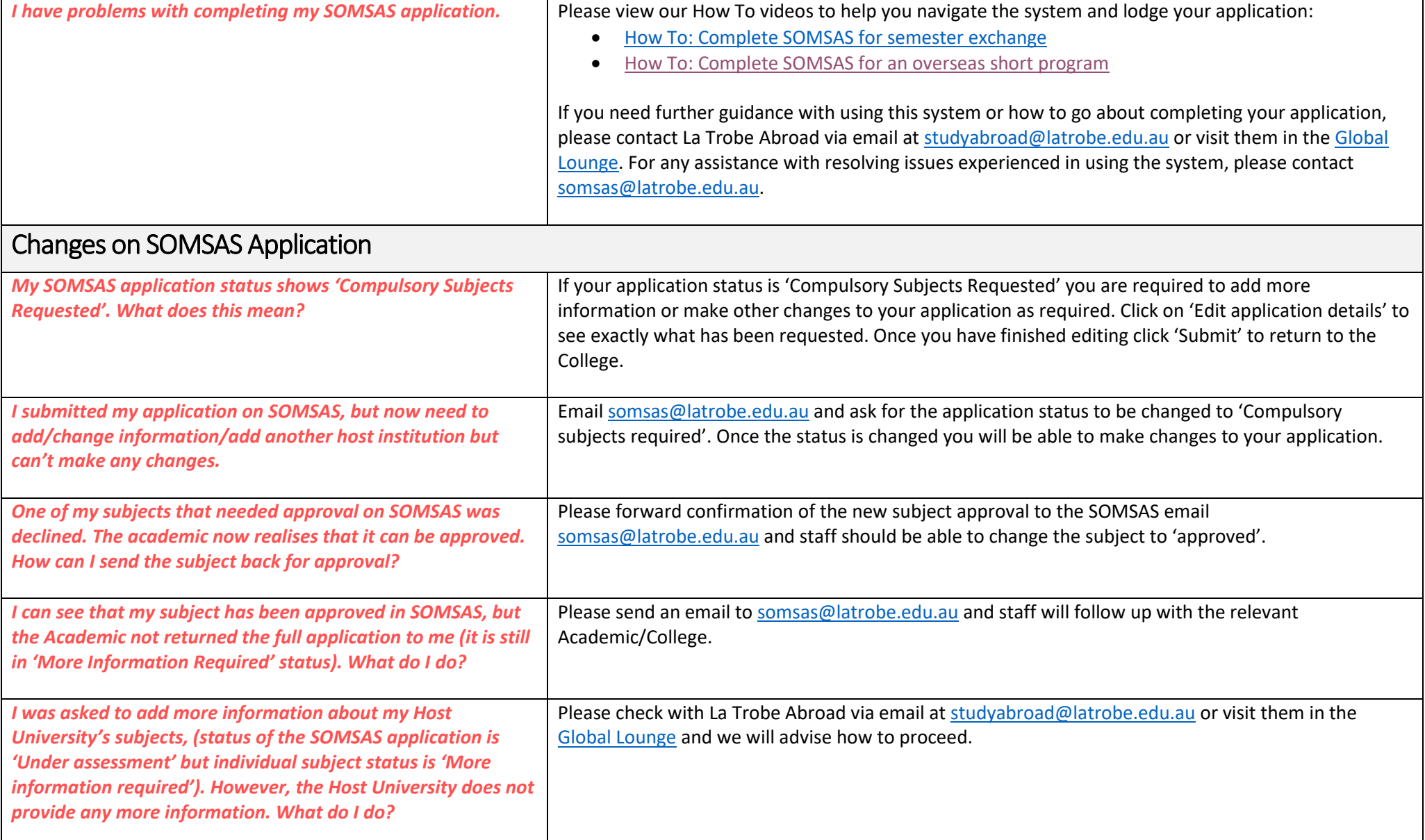

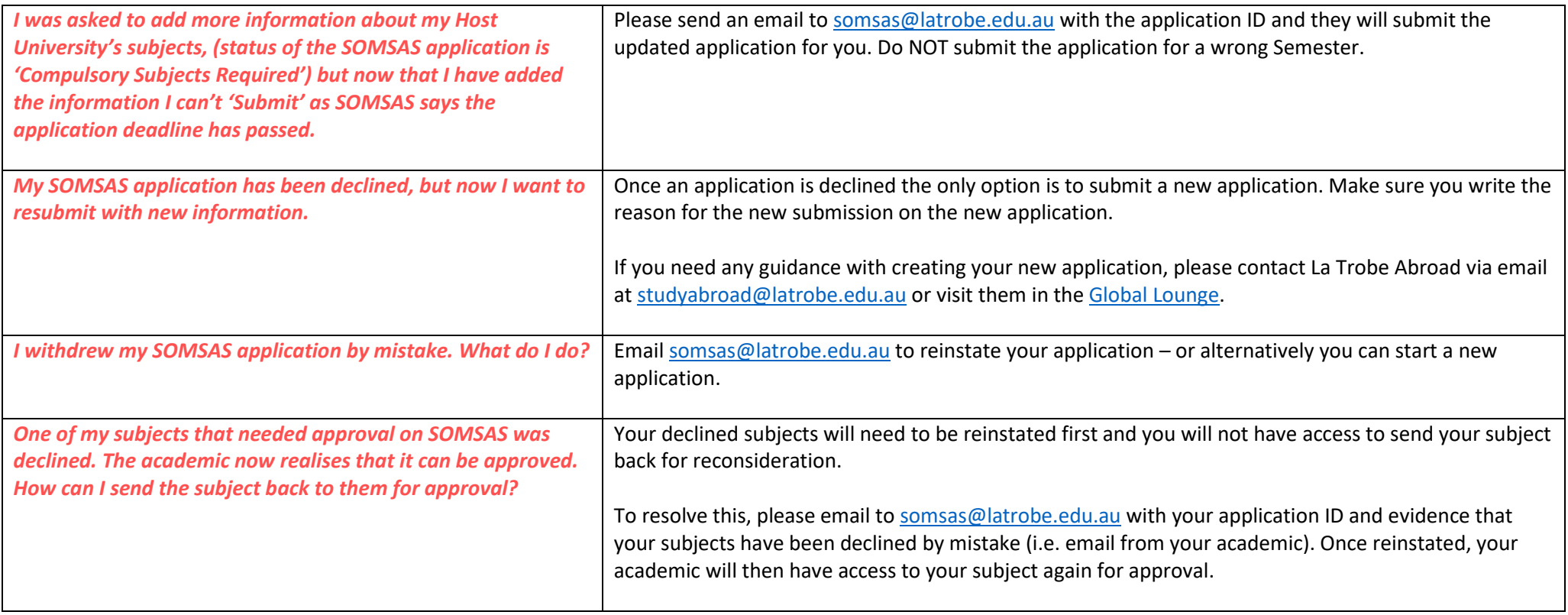